МИНИСТЕРСТВО НАУКИ И ВЫСШЕГО ОБРАЗОВАНИЯ РОССИЙСКОЙ ФЕДЕРАЦИИ ФЕДЕРАЛЬНОЕ ГОСУДАРСТВЕННОЕ АВТОНОМНОЕ ОБРАЗОВАТЕЛЬНОЕ УЧРЕЖДЕНИЕ ВЫСШЕГО ОБРАЗОВАНИЯ «Национальный исследовательский ядерный университет «МИФИ»

#### **Обнинский институт атомной энергетики –**

филиал федерального государственного автономного образовательного учреждения высшего образования «Национальный исследовательский ядерный университет «МИФИ»

#### **(ИАТЭ НИЯУ МИФИ)**

## **ОТДЕЛЕНИЕ ЯДЕРНОЙ ФИЗИКИ И ТЕХНОЛОГИЙ**

Одобрено на заседании Ученого совета ИАТЭ НИЯУ МИФИ Протокол от 24.04.2023 No 23.4

# **РАБОЧАЯ ПРОГРАММА УЧЕБНОЙ ДИСЦИПЛИНЫ**

*Системы автоматизированного проектирования*

*название дисциплины*

для направления подготовки

12.03.01 Приборостроение

*код и название направления подготовки*

#### образовательная программа

Приборы и методы контроля качества и диагностики

Форма обучения: очная

**г. Обнинск 2023 г.**

# **1. Перечень планируемых результатов обучения по дисциплине, соотнесенных с планируемыми результатами освоения образовательной программы**

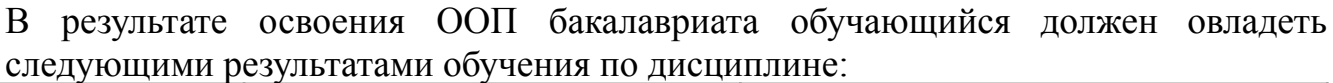

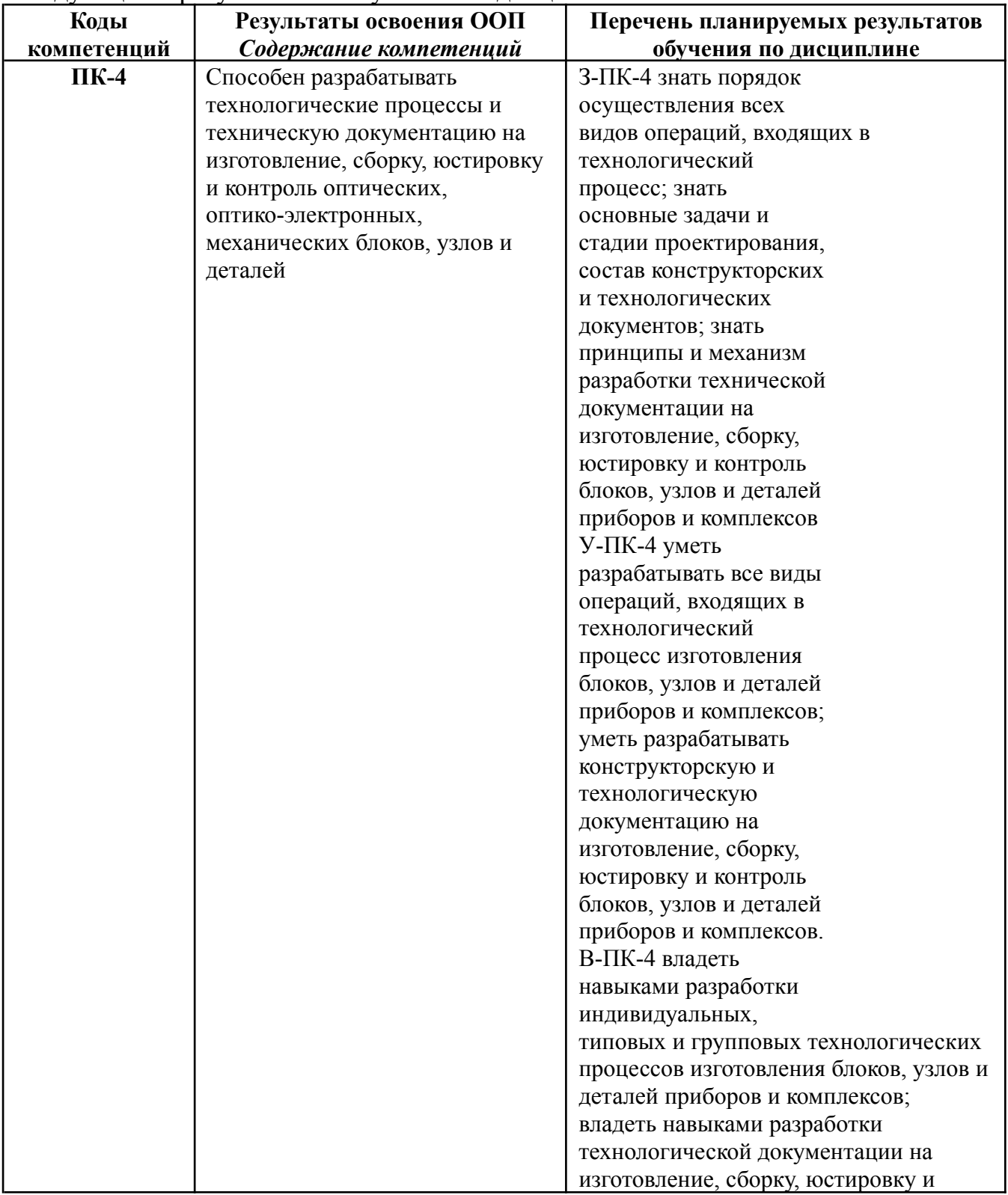

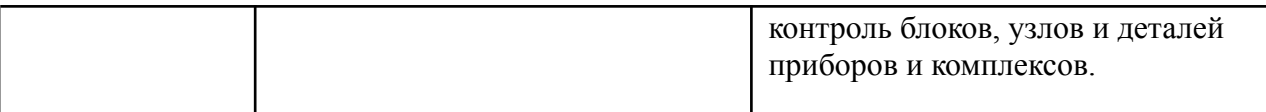

#### **2. Место дисциплины в структуре ООП бакалавриата**

Дисциплина реализуется в рамках базовой части.

Для освоения дисциплины необходимы компетенции, сформированные в рамках изучения следующих дисциплин: Оборудование АЭС и дисциплины бакалавриата.

Дисциплина изучается на 2 курсе в 3 семестре.

**3. Объем дисциплины в зачетных единицах с указанием количества академических часов, выделенных на контактную работу обучающихся с преподавателем (по видам занятий) и на самостоятельную работу обучающихся**

Общая трудоемкость (объем) дисциплины составляет 3 зачетных единиц (з.е.), 108 академических часов.

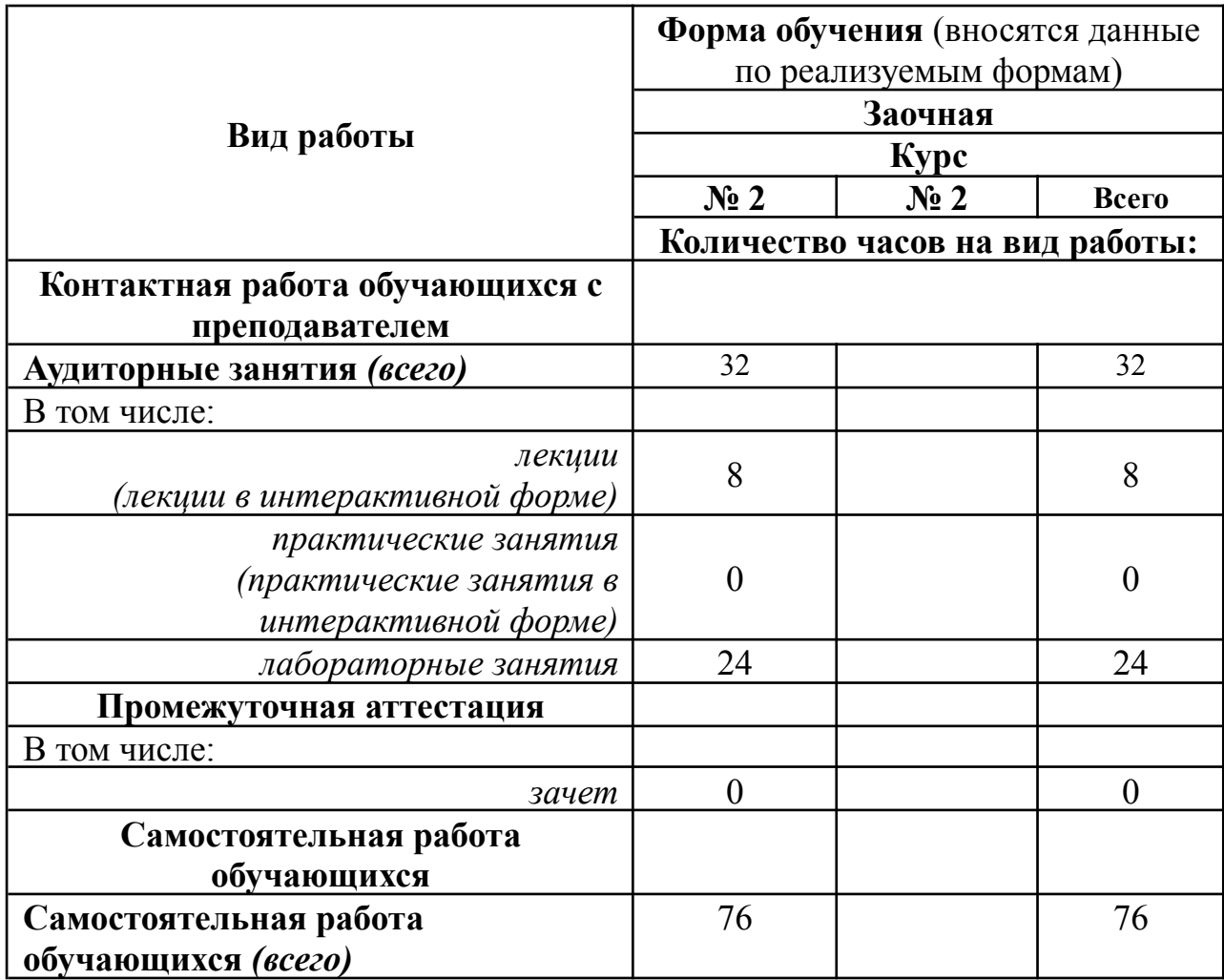

#### *3.1. Объём дисциплины по видам учебных занятий (в часах)*

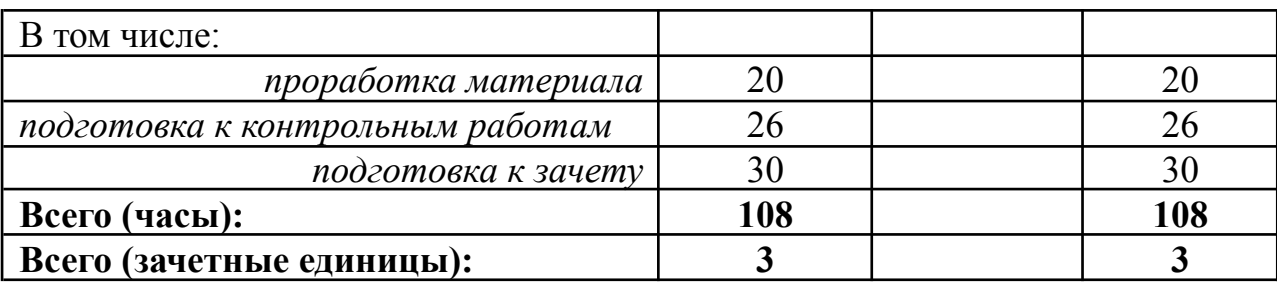

**4. Содержание дисциплины, структурированное по темам (разделам) с указанием отведенного на них количества академических часов и видов учебных занятий**

*4.1. Разделы дисциплины и трудоемкость по видам учебных занятий (в академических часах)*

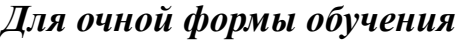

*Лекционный курс*

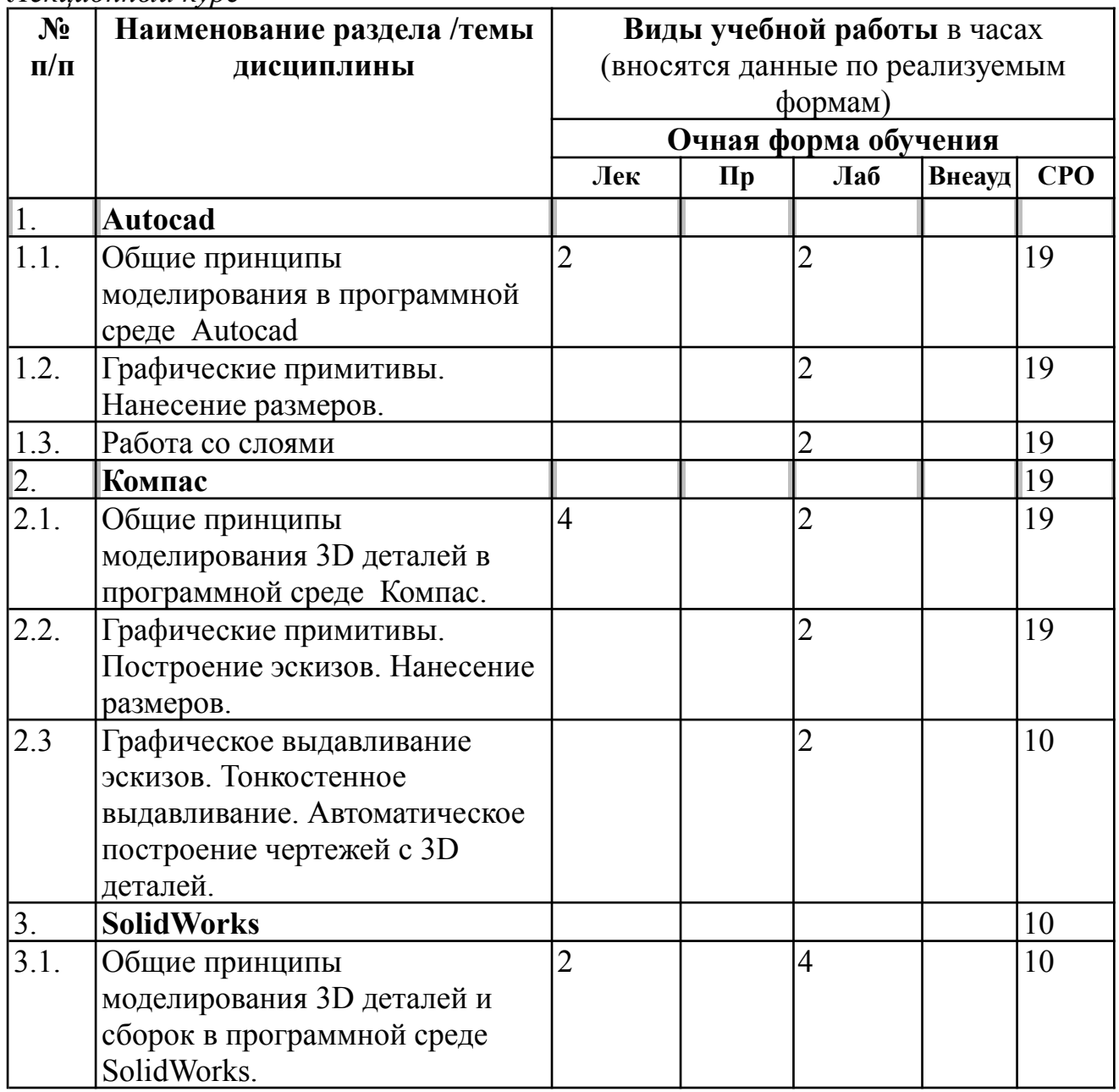

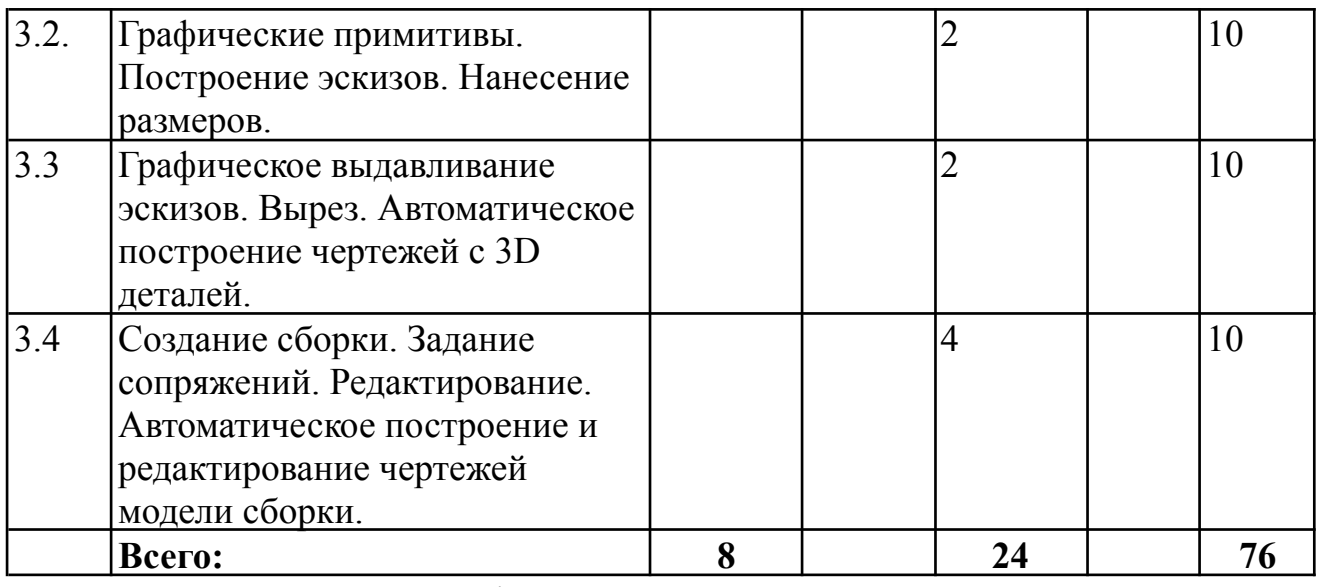

*Прим.: Лек – лекции, Сем/Пр – семинары, практические занятия, Лаб – лабораторные занятия, СРО – самостоятельная работа обучающихся*

#### *4.2. Содержание дисциплины, структурированное по разделам (темам)*

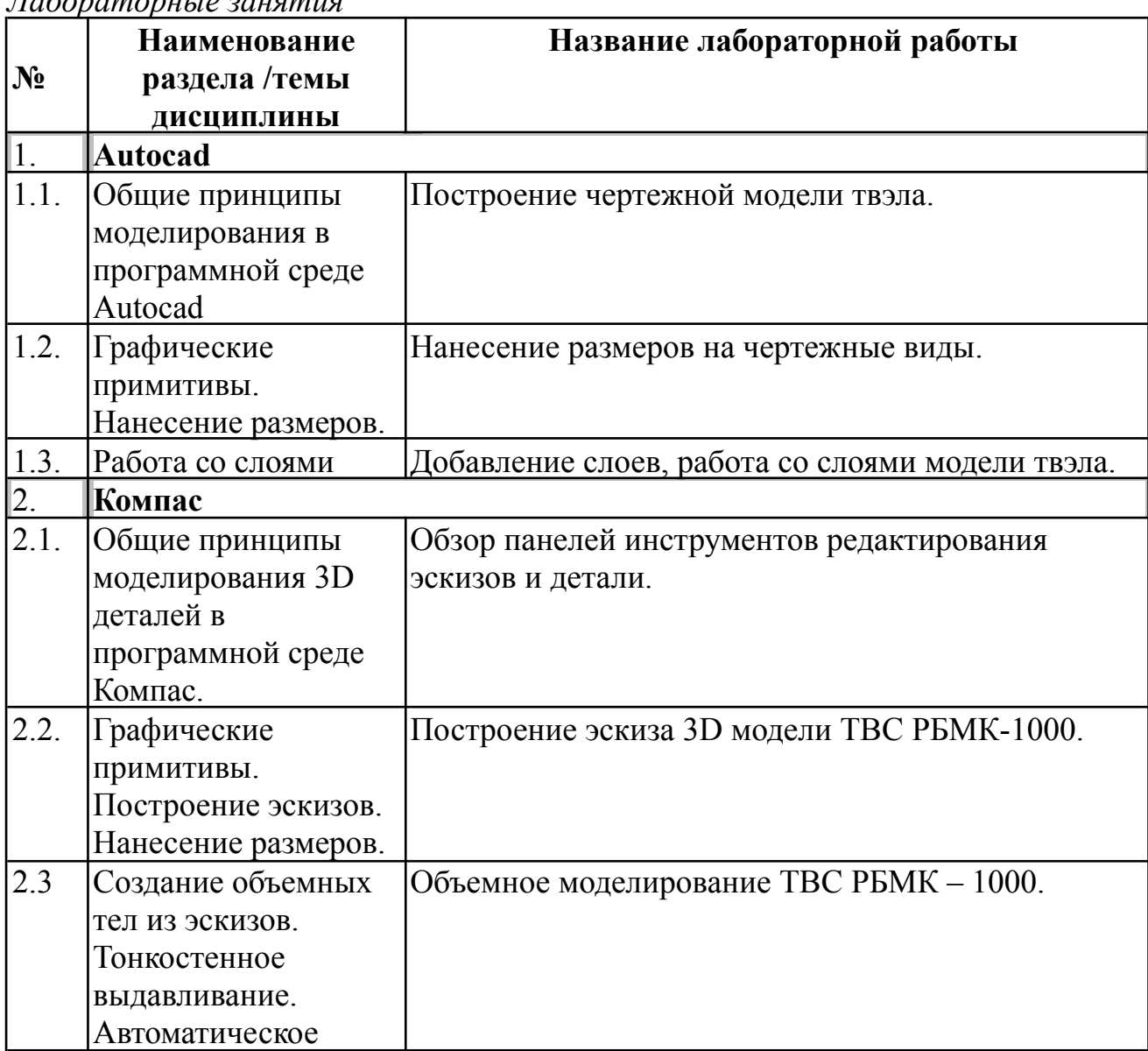

*Лабораторные занятия*

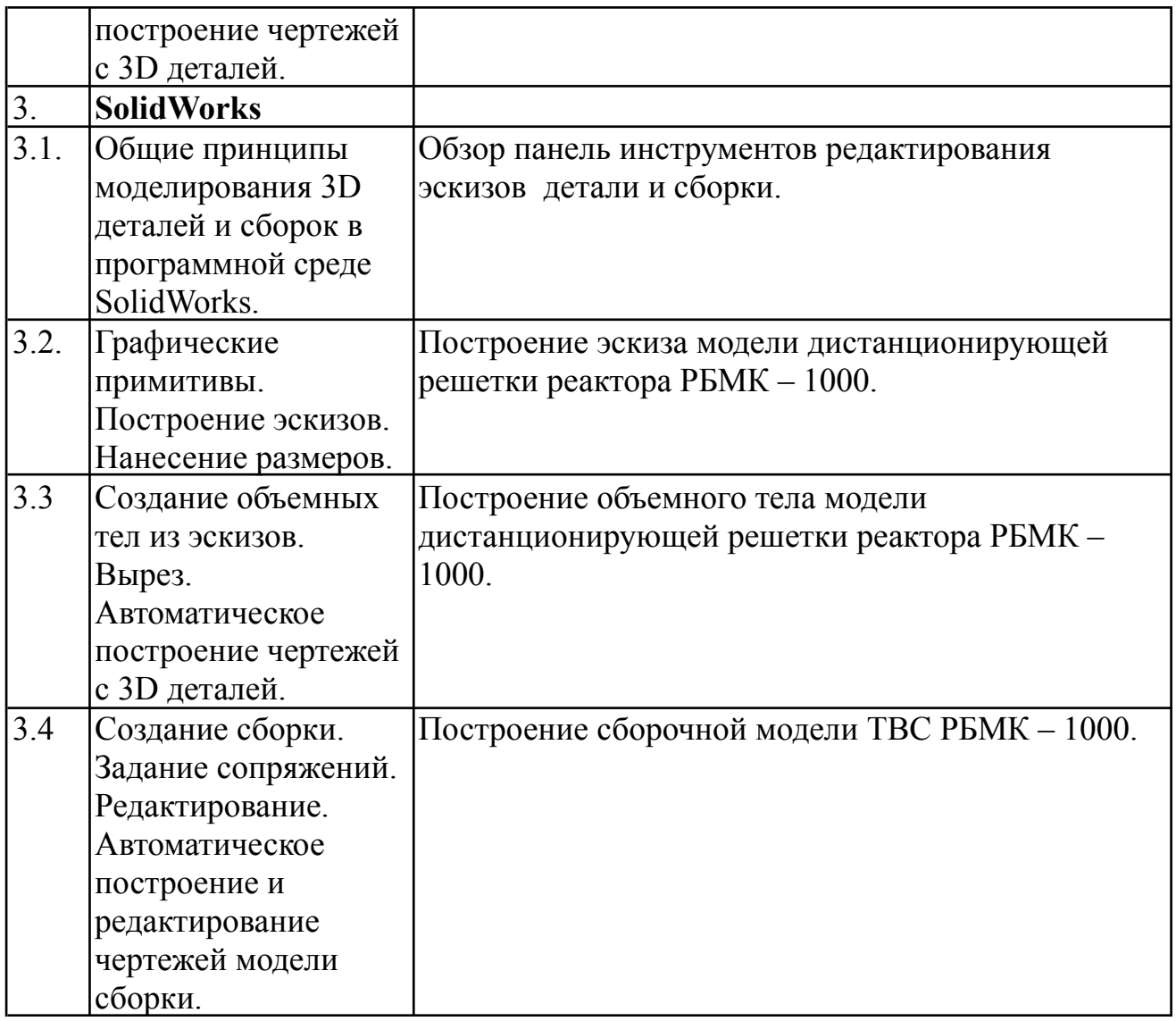

# **5. Перечень учебно-методического обеспечения для самостоятельной работы обучающихся по дисциплине**

- 1. ГОСТ 2.001-93 (2001) ЕСКД. Общие [положения.](http://rucadcam.ru/gost/gosteskd1.rar)
- 2. ГОСТ 2.002-75 (2001) ЕСКД. [Требования](http://rucadcam.ru/gost/gosteskd2.rar) к моделям, макетам и темплетам, применяемым при [проектировании.](http://rucadcam.ru/gost/gosteskd2.rar)
- 3. ГОСТ 2.102-68 (2001) ЕСКД. Виды и комплектность [конструкторских](http://rucadcam.ru/gost/gosteskd5.rar) [документов.](http://rucadcam.ru/gost/gosteskd5.rar)

### **6. Фонд оценочных средств для проведения промежуточной аттестации обучающихся по дисциплине**

| 0.1. IIWCHODIN WONOW OWCHO MIGHT CDCOCHIO IIO OWCHINIWIIC           |                               |                            |                       |  |  |  |  |
|---------------------------------------------------------------------|-------------------------------|----------------------------|-----------------------|--|--|--|--|
| $\left  \,\mathbf{N}\!\! \right. \mathbf{0}$ п/п $\left  \,\right.$ | Контролируемые разделы        | Код контролируемой         | <b>Наименование</b>   |  |  |  |  |
|                                                                     | (темы) дисциплины (результаты | компетенции (или её части) | оценочного средства   |  |  |  |  |
|                                                                     | по разделам)                  | и ее формулировка          |                       |  |  |  |  |
| Текущий контроль                                                    |                               |                            |                       |  |  |  |  |
|                                                                     | Темы 1.1-3.4                  | ПК-9, ПК - $10$            | Отчет по лабораторным |  |  |  |  |
|                                                                     |                               |                            | работам               |  |  |  |  |

*6.1. Паспорт фонда оценочных средств по дисциплине*

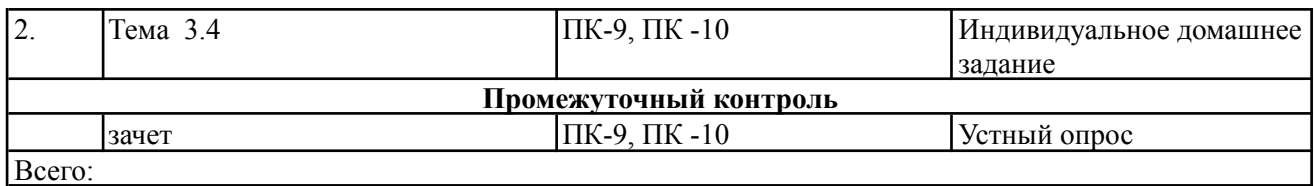

**6.2.** *Типовые контрольные задания или иные материалы, необходимые для оценки знаний, умений, навыков и (или) опыта деятельности, характеризующие этапы формирования компетенций в процессе освоения образовательной программы*

#### *6.2.1. Зачет*

- а) типовые вопросы (задания):
- Последовательность создания штриховки и размеров в отдельном слое в программе Autocad.
- Последовательность создания эскиза 3D модели в программе Компас.
- Операция выдавливания эскиза 3D модели в программе Компас.
- Автоматическое построение чертежа с 3D модели в программе Компас.
- Работа с видами в программе Компас.
- Последовательность создания эскиза 3D модели в программе SolidWorks.
- Операция выдавливания эскиза 3D модели в программе SolidWorks.
- Автоматическое построение чертежа с 3D модели в программе SolidWorks.
- Работа с видами в программе SolidWorks.
- Последовательность задания сопряжений при создании сборочной модели в программе SolidWorks.
- Редактирование габаритных размеров отдельных элементов сборки в автоматическом режиме в программе SolidWorks.
- Место современных САПР в конструировании оборудования ЯЭУ.
- Что такое ЕСКД.
- Редактирование чертежей с 3D моделей в автоматическом режиме в программах Компас и SolidWorks.
- Конвертирование и обмен данными между программами Компас и SolidWorks.

б) критерии оценивания компетенций (результатов):

- правильность последовательности процедуры построения эскизов;
- знание соответствующих панелей инструментов;
- правильность последовательности построения эскиза в программах САПР;
- построение видов с 3D объектов;
- знание размерной и графической панели инструментов;

в) описание шкалы оценивания:

● студент не может описать процедуру построения эскиза – неудовлетворительно;

- студент описывает процедуру построение эскизов в неверном порядке, путается в панели инструментов – удовлетворительно;
- студент описывает процедуру построения эскизов с незначительными ошибками, путается в панели инструментов - хорошо;
- студент описывает процедуру построения эскизов верно и владеет панелью инструментов – отлично.

# *6.2.2. Лабораторная работа*

а) типовые задания (вопросы) - образец:

**Задача (задание) 1:** постройте по заданным размерам фигуру в модели Autocad. Разместите размеры и штриховку на различных слоях. **Задача (задание) 2:** постройте по заданным размерам эскиз 3D модели в программе Компас. Постройте по полученному эскизу объемное тело, применяя операции прямого и тонкостенного выдавливания. **Задача (задание) 3:** создайте по заданным размерам два тела в программе SolidWorks. Используя необходимые виды сопряжений, создайте из полученных тел сборку. Создайте из полученной сборки чертеж в автоматическом режиме и постройте габаритные размеры объекта.

- б) критерии оценивания компетенций (результатов):
	- правильность последовательности процедуры создания штриховки в новом слое чертежа;
	- знание соответствующих панелей инструментов;
- в) описание шкалы оценивания:
	- студент не может описать процедуру создания штриховки в новом слое, путается в необходимых панелях инструментов – неудовлетворительно;
	- студент описывает процедуру создания штриховки в новом слое в неверном порядке, путается в панели инструментов – удовлетворительно;
	- студент описывает процедуру создания штриховки в новом слое с незначительными ошибками, путается в панели инструментов - хорошо;
	- студент описывает процедуру создания штриховки в новом слое верно и владеет панелью инструментов – отлично.

## *6.2.3. Индивидуальное домашнее задание*

- а) типовые задания (вопросы) образец:
	- Постройте сборочную 3D модель в программе SolidWorks;
- б) критерии оценивания компетенций (результатов):
	- правильность последовательности процедуры создания сборки;
	- знание соответствующих панелей инструментов;
- в) описание шкалы оценивания:
	- студент не может описать процедуру создания сборки, путается в необходимых панелях инструментов – неудовлетворительно;
	- студент описывает процедуру создания сборки в неверном порядке, путается в панели инструментов – удовлетворительно;
- студент описывает процедуру создания сборки с незначительными ошибками, путается в панели инструментов - хорошо;
- студент описывает процедуру создания сборки верно и владеет панелью инструментов – отлично.

#### *6.3. Методические материалы, определяющие процедуры оценивания знаний, умений, навыков и (или) опыта деятельности, характеризующих этапы формирования компетенций*

Рейтинговая оценка знаний является интегральным показателем качества теоретических и практических знаний и навыков студентов по дисциплине и складывается из оценок, полученных в ходе текущего контроля и промежуточной аттестации.

Текущий контроль в семестре проводится с целью обеспечения своевременной обратной связи, для коррекции обучения, активизации самостоятельной работы студентов.

Промежуточная аттестация предназначена для объективного подтверждения и оценивания достигнутых результатов обучения после завершения изучения дисциплины.

Текущий контроль осуществляется два раза в семестр: контрольная точка № 1 (КТ № 1) и контрольная точка № 2 (КТ № 2).

Результаты текущего контроля и промежуточной аттестации подводятся по шкале балльно-рейтинговой системы.

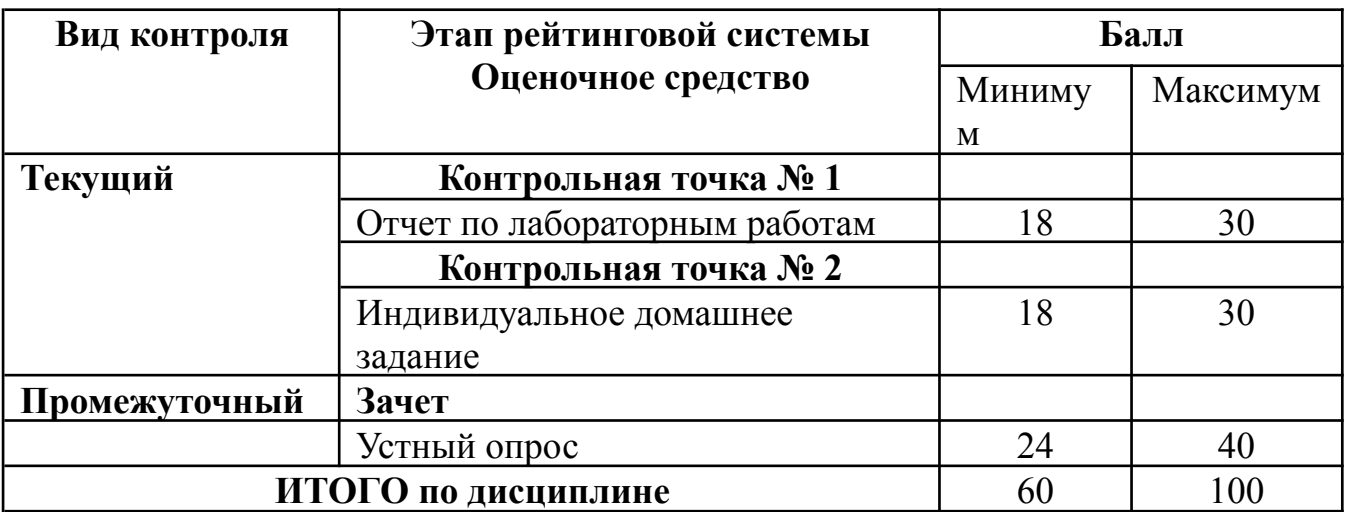

Процедура оценивания знаний, умений, владений по дисциплине включает учет успешности по всем видам заявленных оценочных средств.

Устные опросы по разделам проводятся на лабораторных занятиях и включают в себя вопросы по предыдущим разделам. Опрос проводится преподавателем, ведущим лабораторные работы. Применяется групповое оценивание ответа или оценивание преподавателем.

По окончании освоения дисциплины проводится промежуточная аттестация в

виде зачета, что позволяет оценить совокупность приобретенных в процессе обучения компетенций. При выставлении итоговой оценки применяется балльно-рейтинговая система оценки результатов обучения.

Зачет предназначен для оценки работы обучающегося в течение всего срока изучения дисциплины и призван выявить уровень, прочность и систематичность полученных обучающимся теоретических знаний и умений приводить примеры практического использования знаний (например, применять их в решении практических задач), приобретения навыков самостоятельной работы, развития творческого мышления).

Оценка сформированности компетенций на зачете для тех обучающихся, которые пропускали занятия и не участвовали в проверке компетенций во время изучения дисциплины, проводится после индивидуального собеседования с преподавателем по пропущенным или не усвоенным обучающимся темам с последующей оценкой самостоятельно усвоенных знаний на зачете.

### **7. Перечень основной и дополнительной учебной литературы, необходимой для освоения дисциплины**

#### *а) основная учебная литература:*

- 1. Электронный самоучитель Autocad- [https://cloud.mail.ru/](https://cloud.mail.ru/public/Gijh/5azeJnDsE)
- 2. Орлов А., Autocad 2015, 384 с- [https://myklad.org/](https://myklad.org/5/2/7/autocad-2015-andrej-orlov-2015-kompyuternaya-literatura-pdf-ebook-iznachalno-kompyuternoe.html)
- 3. Дунаева Н.Ю., SolidWorks на примерах [http://booktech.ru/books/](http://booktech.ru/books/sapr-i-drugie/5105-solidworks-2009-na-primerah-2009-n-yu-dudareva.html)
- 4. Единая система конструкторской документации. ГОСТ 2.11.4-2016. Актуализация от 01.02.2017 - [http://files.stroyinf.ru/](http://files.stroyinf.ru/Index/63/63336.htm)

#### *б) дополнительная учебная литература:*

a) Большаков В.П. 3D-моделирование в AutoCAD, КОМПАС-3D, SolidWorks, Inventor, T-Flex (2011) - [http://booktech.ru/books/](http://booktech.ru/books/sapr-i-drugie/5099-3d-modelirovanie-v-autocad-kompas-3d-solidworks-inventor-t-flex-2011-v-p-bolshakov.html)

#### **8. Перечень ресурсов информационно-телекоммуникационной сети «Интернет» (далее - сеть «Интернет»), необходимых для освоения дисциплины**

- 1. Аскон [Официальный сайт]. URL: <http://ascon.ru>.
- 2. SolidWorks [Официальный сайт]. URL: <http://www.solidworks.ru>.
- 3. Autocad [Официальный сайт]. URL: [http://www.autodesk.ru.](http://www.autodesk.ru)

## **9. Методические указания для обучающихся по освоению дисциплины**

- При изучении курса САПР необходимо самостоятельно практиковаться в освоении изучаемых программ.
- Для самостоятельных занятий в домашних условиях необходимое программное обеспечение (учебные версии) можно найти на официальном сайте компании разработчика и получить официальную учебную лицензию на бесплатное использование САПР.
- Учебная версия компании разработчика дается на ограниченный временной период (до 30 дней), но этого времени достаточно для выполнения плана учебной дисциплины.
- В программах САПР особое внимание следует уделить 3D моделированию деталей и сборок, построению с них чертежей в автоматическом режиме.
- Особо интересным и важным моментом является оформление чертежей и спецификаций в соответствии с ЕСКД.
- В каждой из программ САПР есть учебник по данной программе, который позволяет изучить рассматриваемые в дисциплине операции самостоятельно, так же существует поисковая строка, в которой можно найти команды и операции с полной детализацией.
- На официальных сайтах разработчиков ведутся интернет форумы и блоги, в которых можно задать вопрос специалистам-разработчикам и технической поддержке.

#### **10. Перечень информационных технологий, используемых при осуществлении образовательного процесса по дисциплине, включая перечень программного обеспечения и информационных справочных систем (при необходимости)**

#### *10.1. Перечень информационных технологий*

- – Проверка домашних заданий и консультирование посредством электронной почты.
- – Использование электронных презентаций при проведении практических занятий.

## *10.2. Перечень программного обеспечения*

- $\bullet$  Учебные версии программ САПР (SolidWorks, Autocad, Компас).
- $\bullet$  Программы для демонстрации и создания презентаций («Microsoft Power Point»).

# **11. Описание материально-технической базы, необходимой для осуществления образовательного процесса по дисциплине**

При изучении дисциплины используются:

a) аудитория для проведения лабораторных работ с современными ЭВМ, подходящими по характеристикам для работы с вышеприведенными САПР (ауд. 312-С);

# **12. Иные сведения и (или) материалы**

*12.1. Перечень образовательных технологий, используемых при осуществлении образовательного процесса по дисциплине*

| $N_2$<br>П<br>п | Наименование темы<br>ДИСЦИПЛИНЫ                                                                                              | Вид занятий<br>(лекция,<br>семинары,<br>практические<br>занятия) | Количество<br>ак. ч. | Наименование активных и<br>интерактивных форм<br>проведения занятий                                                             |
|-----------------|----------------------------------------------------------------------------------------------------|------------------------------------------------------------------|----------------------|----------------------------------------------------------------------------------------------------|
| $\mathbf{1}$    | Общие принципы<br>моделирования Autocad                                                                                      | Лабораторная<br>работа                                           | $\overline{2}$       | Использование<br>электронных презентаций<br>(«Microsoft Power Point»),<br>консультирование по<br>средствам электронной<br>почты |
| $\overline{2}$  | Графические<br>примитивы. Нанесение<br>размеров.                                                                             | Лабораторная<br>работа                                           | $\overline{2}$       | Использование электронных<br>презентаций («Microsoft<br>Power Point»),<br>консультирование по<br>средствам электронной<br>почты |
| 3               | Работа со слоями                                                                                                    | Лабораторная<br>работа                                           | $\overline{2}$       | Использование электронных<br>презентаций («Microsoft<br>Power Point»),<br>консультирование по<br>средствам электронной<br>ПОЧТЫ |
| 4               | Общие принципы<br>моделирования 3D<br>деталей Компас.                                                                        | Лабораторная<br>работа                                           | $\overline{2}$       | Использование электронных<br>презентаций («Microsoft<br>Power Point»),<br>консультирование по<br>средствам электронной<br>ПОЧТЫ |
| 5               | Графические<br>примитивы. Построение<br>эскизов. Нанесение<br>размеров.                                                      | Лабораторная<br>работа                                           | 2                    | Использование электронных<br>презентаций («Microsoft<br>Power Point»),<br>консультирование по<br>средствам электронной<br>почты |
| 6               | Создание объемных тел<br>из эскизов. Тонкостенное<br>выдавливание.<br>Автоматическое<br>построение чертежей с<br>3D деталей. | Лабораторная<br>работа                                           | $\overline{2}$       | Использование электронных<br>презентаций («Microsoft<br>Power Point»),<br>консультирование по<br>средствам электронной<br>почты |

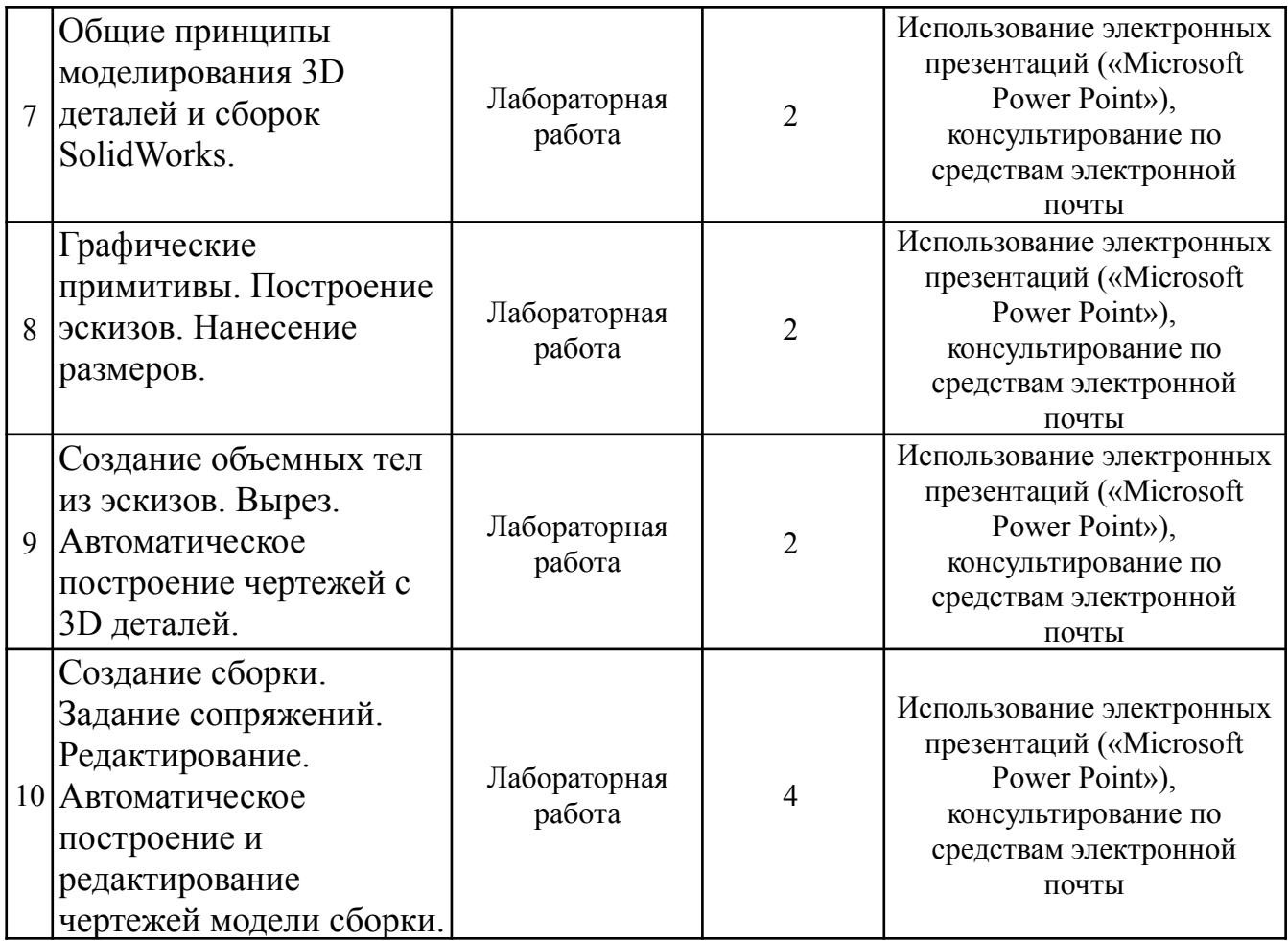

#### *12.2. Формы организации самостоятельной работы обучающихся (темы, выносимые для самостоятельного изучения; вопросы для самоконтроля; типовые задания для самопроверки)*

Темы для самостоятельного рассмотрения:

- a) Оформление чертежей по ЕСКД.
- b) Автоматическое построение сборочных спецификаций.
- c) Библиотеки оформления листов.
- d) Библиотеки материалов.
- e) Дополнительные расчетные модули программ.

Типовые задания для проверки:

- повторение операций проделанных на занятии;
- редактирование габаритных размеров, размеров вырезов и условий сопряжения;

- работа со слоями.

#### *12.3. Краткий терминологический словарь*

ЕСКД - единая система конструкторской документации;

- РБМК реактор большой мощности канальный;
- САПР система автоматического проектирования;

ТВС – тепловыделяющая сборка; твэл – тепловыделяющий элемент.

Программа составлена в соответствии с образовательным стандартом высшего образования НИЯУ МИФИ по направлению подготовки 12.03.01 Приборостроение.

Программу составил:

А.В. Соболев, старший преподаватель отделения ЯФиТ.

Рецензент:

А.С. Зевякин, старший преподаватель отделения ЯФиТ